Construct Model

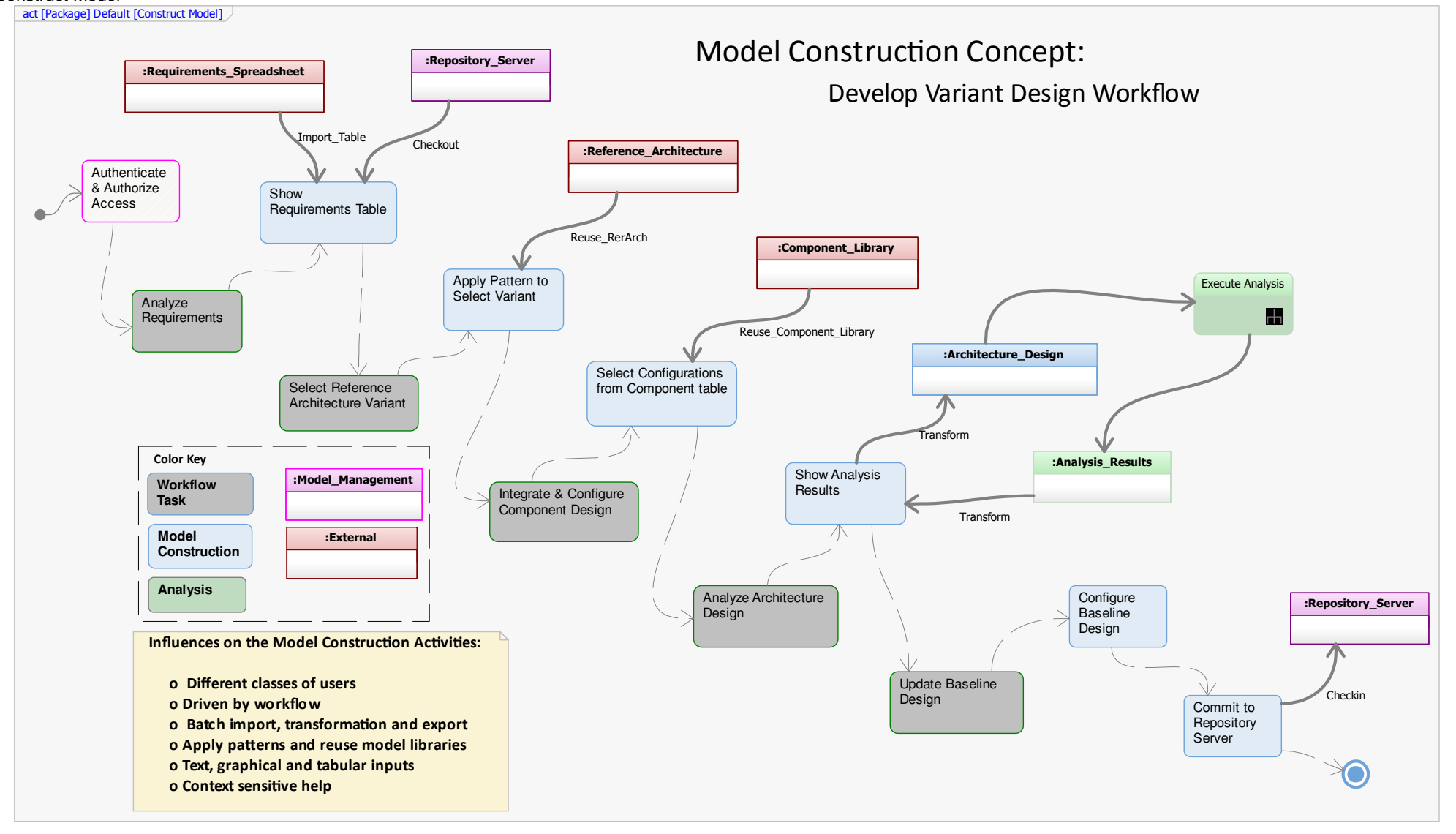